## **CONCURSUL NAȚIONAL " GEOINFOVIRTUAL" 2018**

## **BAREM DE CORECTARE CLASA IX**

- **1.** d)
- **2.** a)
- **3.** d)
- **4.** d)
- **5.** c)
- **6.** c)
- **7.** c)
- **8.** c)
- **9.** c)
- **10.** b)
- **11.** a) **12.** a)
- **13.** d)
- **14.** c)
- **15.** b)
- **16.** a)
- **17.** c)
- **18.** b)
- **19.** a) **20.** a)
- **21.** c)
- **22.** b)
- **23.** a)
- **24.** b)
- **25.** c)
- **26.** a)
- **27.** c)
- **28.** b)
- **29.** a) **30.** a)
- **31.** d)
- **32.** b)
- **33.** c)
- **34.** a)
- **35.** d)
- **36.** c)

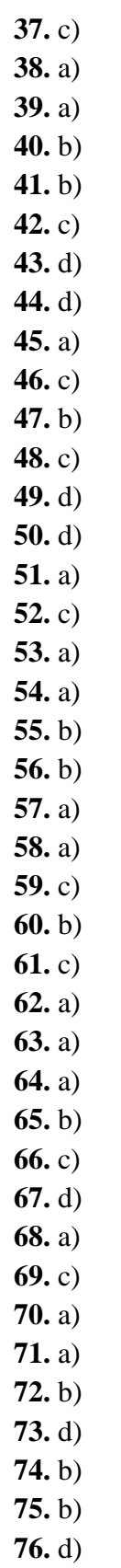

**77.** d) **78.** a) **79.** d) **80.** d) **81.** a) **82.** a) **83.** c) **84.** d) **85.** c) **86.** b)

**87.** a)

**88.** a)

**89.** b)

**90.** c)